# **API AWSRoles Put v4**

This is the latest version of the APIs.

# **Contents:**

- [Required Permissions](#page-0-0)
- [Request](#page-0-1)
- [Response](#page-1-0)
- [Reference](#page-1-1)

Modify the specified AWS role object using the provided parameters.

**NOTE:** APIs for AWS roles apply only to instances of the Trifacta® platform that are hosted on AWS and configured for user mode of authentication.

For more information on how to use awsRoles, see [API Workflow - Manage AWS Configurations](https://docs.trifacta.com/display/r068/API+Workflow+-+Manage+AWS+Configurations).

# **Version:** v4

# <span id="page-0-0"></span>Required Permissions

At least one of the following roles is required to use this endpoint:

- Workspace admin
- Trifacta admin

For more information, see [API Authentication](https://docs.trifacta.com/display/r068/API+Authentication).

# <span id="page-0-1"></span>Request

## **Request Type:** PUT

## **Endpoint:**

/v4/awsRoles/<id>

#### where:

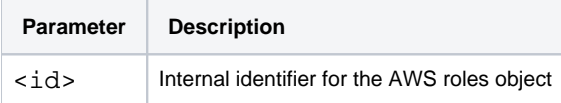

## **Request URI - Example:**

/v4/awsRoles/2

The request body contains the parameters of the awsRoles object that you wish to modify. You do not have to include parameters that are not being modified.

### **Request Body - IAM role ARN assignment:**

The following changes the IAM role ARN for the AWS Role object.

**NOTE:** When an AWS role object has been created, it must be assigned to an AWS configuration object. This assignment cannot be modified after creation. You must delete the AWS role object and recreate it.

```
{
   "role", "<my_new_iam_role_arn>"
}
```
#### **Request Body - person assignment:**

The following changes the person identifier for the AWS Role object.

**NOTE:** When an AWS role object has been created, it must be assigned to an AWS configuration object. This assignment cannot be modified after creation. You must delete the AWS role object and recreate it.

```
{
   "personId" 4
}
```
You can also assign using a workspaceId identifier. For more information, see [API AWSRoles Create v4](https://docs.trifacta.com/display/r068/API+AWSRoles+Create+v4).

## <span id="page-1-0"></span>Response

**Response Status Code - Success:** 200 - OK

#### **Response Body Example:**

```
{
     "createdFrom": "api",
     "id": 2,
     "role": "<my_new_iam_role_arn>",
     "awsConfigId": 1,
     "updatedAt": "2019-07-15T23:18:59.360Z",
     "createdAt": "2019-07-15T23:18:59.360Z",
     "deleted_at": null
}
```
# <span id="page-1-1"></span>Reference

For more information, see [API AWSRoles Get List v4](https://docs.trifacta.com/display/r068/API+AWSRoles+Get+List+v4).